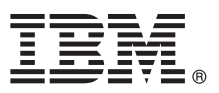

# **Hızlı Başlama Kılavuzu**

## **IBM Business Process Manager Standard V8.5.6 için kurma ve yapılandırma bilgileri**

**Ulusal dil sürümü:** Hızlı Başlama Kılavuzu'nun başka dillerdeki sürümleri için, Quick Start Guide DVD'sindeki PDF biçimli dile özel dosyaları yazdırın.

#### **Ürüne genel bakış**

IBM® Business Process Manager Standard, iş süreçlerinizi yönetmenizi sağlayan kapsamlı bir iş süreçleri yönetimi platformudur. İş süreçlerini tasarlamanıza, çalıştırmanıza, izlemenize ve eniyilemenize yardımcı olacak araçları ve yürütme ortamlarını içerir.

### **1 Adım 1: Yazılıma ve belgelere erişilmesi**

Ürünü IBM Passport Advantage sayfasından yükleyecekseniz, yükleme belgelerindeki yönergeleri izleyin:

- [AIX](http://www.ibm.com/support/docview.wss?uid=swg24038628) için [\(http://www.ibm.com/support/docview.wss?uid=swg24038628\)](http://www.ibm.com/support/docview.wss?uid=swg24038628)
- v [Linux](http://www.ibm.com/support/docview.wss?uid=swg24038627) için [\(http://www.ibm.com/support/docview.wss?uid=swg24038627\)](http://www.ibm.com/support/docview.wss?uid=swg24038627)
- v [Solaris](http://www.ibm.com/support/docview.wss?uid=swg24038626) için [\(http://www.ibm.com/support/docview.wss?uid=swg24038626\)](http://www.ibm.com/support/docview.wss?uid=swg24038626)
- v [Windows](http://www.ibm.com/support/docview.wss?uid=swg24038625) için [\(http://www.ibm.com/support/docview.wss?uid=swg24038625\)](http://www.ibm.com/support/docview.wss?uid=swg24038625)

Bu ürün paketi aşağıdaki bileşenlerden oluşur:

- v Quick Start Guide DVD
- v IBM Installation Manager V1.8.1 ve IBM DB2 Express Edition V10.1 ürünlerini içeren IBM BPM Standard V8.5.6
- v IBM WebSphere SDK Java™ Technology Edition V7.0 ve IBM WebSphere SDK Java Technology Edition V7.1 ürünlerini içeren IBM WebSphere Application Server Network Deployment V8.5.5.5
- v IBM Installation Manager V1.8.1, IBM WebSphere Application Server Liberty Network Deployment V8.5.5.5 ve IBM WebSphere SDK Java Technology Edition Version 7.0 for Liberty ürünlerini içeren IBM Process Federation Server V8.5.6
- IBM DB2 Enterprise Server Edition V10.5
- IBM DB2 Workgroup Server Edition V10.5
- IBM Tivoli Directory Server V6.3
- IBM Tivoli Access Manager for e-Business V6.1.1
- IBM MobileFirst Platform Foundation V6.3

Bazı bileşenler isteğe bağlıdır. Ürün bileşenleri, yapılandırmalar ve kuruluş yönergeleri için [IBM BPM V8.5.6 belgelerine](http://www.ibm.com/support/knowledgecenter/SSFPJS_8.5.6/) bakın [\(http://www.ibm.com/support/knowledgecenter/SSFPJS\\_8.5.6/\)](http://www.ibm.com/support/knowledgecenter/SSFPJS_8.5.6/).

Ek belgeler için [IBM Business Process Manager kitaplığına](http://www.ibm.com/software/integration/business-process-manager/library/documentation) bakın [\(http://www.ibm.com/software/integration/business](http://www.ibm.com/software/integration/business-process-manager/library/documentation)[process-manager/library/documentation\)](http://www.ibm.com/software/integration/business-process-manager/library/documentation).

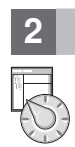

### **2 Adım 2: Donanım ve sistem yapılanışının değerlendirilmesi**

IBM BPM çeşitli yapılandırmalarda kullanılır. Daha fazla bilgi için, belgelerde [Planning for IBM Business Process](http://www.ibm.com/support/knowledgecenter/SSFPJS_8.5.6/com.ibm.wbpm.imuc.doc/topics/cpln_bpm.html) [Manager](http://www.ibm.com/support/knowledgecenter/SSFPJS_8.5.6/com.ibm.wbpm.imuc.doc/topics/cpln_bpm.html) [\(http://www.ibm.com/support/knowledgecenter/SSFPJS\\_8.5.6/com.ibm.wbpm.imuc.doc/topics/cpln\\_bpm.html\)](http://www.ibm.com/support/knowledgecenter/SSFPJS_8.5.6/com.ibm.wbpm.imuc.doc/topics/cpln_bpm.html) kısmına bakın. Ürün lisansını inceleyerek topolojinizi desteklemek için gereken yetkilere sahip olduğunuzu doğrulayın ve ürünle verilen bileşenler hakkındaki kullanım kısıtlamalarını öğrenin.

Sistem gereklilikleri için, IBM Business Process Manager Standard ürünüyle ilgili [ayrıntılı sistem gerekliliklerine](http://www.ibm.com/software/reports/compatibility/clarity/softwareReqsForProduct.html) bakın [\(http://www.ibm.com/software/reports/compatibility/clarity/softwareReqsForProduct.html\)](http://www.ibm.com/software/reports/compatibility/clarity/softwareReqsForProduct.html).

#### **3 Adım 3: Kuruluş mimarisi**

Aşağıdaki şekil, ağ konuşlandırma yapılandırması olarak adlandırılan yaygın bir topolojide birden çok sisteme kurulan IBM BPM Standard bileşenlerini göstermektedir.

Merkezde, tüm geliştirme etkinliklerinin oluştuğu IBM Process Center bulunur. Geliştirme, test, konaklatma ve üretim için kullanılan yazma aracı, denetim konsolları ve süreç sunucuları Process Center olanağına bağlanır.

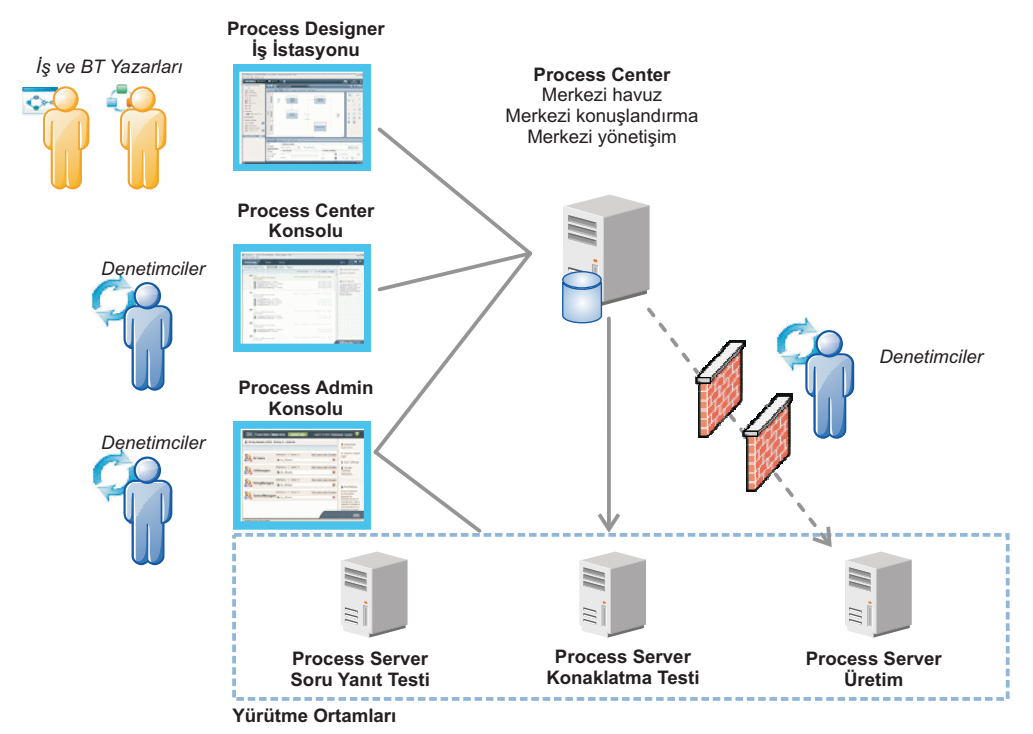

Bileşenler ve kullanıcı rolü etkileşimleri hakkında ek bilgi için [IBM BPM V8.5.6 belgelerine](http://www.ibm.com/support/knowledgecenter/SSFPJS_8.5.6/) bakın [\(http://www.ibm.com/](http://www.ibm.com/support/knowledgecenter/SSFPJS_8.5.6/) [support/knowledgecenter/SSFPJS\\_8.5.6/\)](http://www.ibm.com/support/knowledgecenter/SSFPJS_8.5.6/).

#### **4 Adım 4: IBM BPM Standard olanağının kurulması**

DB2 Express Edition veritabanı kullanan bir ağ konuşlandırma topolojisi için tipik kuruluşta şu adımları izleyin:

- 1. DVD'ler ya da karşıdan yüklenen görüntülerdeki sıkıştırılmış dosyaları alıp sabit diskinizin aynı konumunda açın. Dizinlerin üzerine yazmak isteyip istemediğiniz sorulabilir.
- 2. Başlatma panosu dosyasını başlatın ve **using the typical installer** öğesini seçin.
- 3. **Install Process Center** ya da **Install Process Server** öğesini seçip **Next** düğmesini tıklatın.
- 4. Sonraki panoda, kuruluş konumu da içinde olmak üzere bilgileri doğrulayın ve **Next** düğmesini tıklatın.
- 5. Gömülü bir DB2 Express Edition veritabanı kurun. Sisteminizde DB2 kuruluysa, ürünü var olan veritabanını kullanarak kurmanız istenir. **Next** düğmesini tıklatın.
- 6. Lisans sözleşmesini okuyup kabul edin ve **Install Software** düğmesini tıklatarak kuruluşu başlatın. Yazılım kurulurken, kuruluş hakkındaki bilgileri görüntüleyebilir ve yazdırabilirsiniz.

Tipik kuruluş tamamlanınca Hızlı Başlama konsolu otomatik olarak başlar.

Özel kuruluşlar için, başlatma panosunda **using the custom installer** öğesini seçin. IBM Installation Manager başlar. Ayrıntılı kuruluş adımları için [IBM BPM Interactive Installation and Configuration Guide](http://www.ibm.com/support/knowledgecenter/SSFPJS_8.5.6/com.ibm.wbpm.imuc.doc/topics/bpm_roadmap_form.html) belgesine bakın [\(http://www.ibm.com/support/knowledgecenter/SSFPJS\\_8.5.6/com.ibm.wbpm.imuc.doc/topics/](http://www.ibm.com/support/knowledgecenter/SSFPJS_8.5.6/com.ibm.wbpm.imuc.doc/topics/bpm_roadmap_form.html) [bpm\\_roadmap\\_form.html\)](http://www.ibm.com/support/knowledgecenter/SSFPJS_8.5.6/com.ibm.wbpm.imuc.doc/topics/bpm_roadmap_form.html).

#### **Daha fazla bilgi**

- **?** Ek kaynaklar için aşağıdaki bağlantıları kullanın:
- v [IBM Education Assistant](http://publib.boulder.ibm.com/infocenter/ieduasst/v1r1m0/) [\(http://publib.boulder.ibm.com/infocenter/ieduasst/v1r1m0/\)](http://publib.boulder.ibm.com/infocenter/ieduasst/v1r1m0/)
- v [IBM developerWorks Business Process Management kuşağı](http://www.ibm.com/developerworks/bpm/) [\(http://www.ibm.com/developerworks/bpm/\)](http://www.ibm.com/developerworks/bpm/)
- v [Destek bilgileri](http://www.ibm.com/support/entry/portal/Overview/Software/WebSphere/IBM_Business_Process_Manager_Standard) [\(http://www.ibm.com/support/entry/portal/Overview/Software/WebSphere/](http://www.ibm.com/support/entry/portal/Overview/Software/WebSphere/IBM_Business_Process_Manager_Standard) [IBM\\_Business\\_Process\\_Manager\\_Standard\)](http://www.ibm.com/support/entry/portal/Overview/Software/WebSphere/IBM_Business_Process_Manager_Standard)

IBM Business Process Manager Standard V8.5.6 Lisanslı Malzeme - IBM Firmasının Malıdır. © Copyright IBM Corp. 2000, 2015. ABD Hükümeti Kullanıcıları için Hak Kısıtlaması - Kullanılması, çoğaltılması ya da açıklanması IBM Corp. ile yapılan GSA ADP Schedule Contract adlı sözleşmenin kayıt ve koşullarıyla sınırlıdır.

IBM, IBM logosu, ibm.com, DB2, Passport Advantage, Tivoli ve WebSphere, International Business Machines Corp. firmasının dünyanın birçok bölgesinde kayıtlı ticari markaları ya da tescilli ticari markalarıdır.<br>Diğer ürün ve [\(www.ibm.com/legal/copytrade.shtml\)](http://www.ibm.com/legal/copytrade.shtml).

Parça numarası: CF4AGML

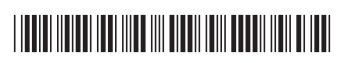